### Introduction to Computer Graphics

Farhana Bandukwala, PhD Lecture 2: Raster Graphics

# **Outline**

- •More logistics
- •• Raster vs Vector graphics(Angel, Section 1.2)
- •Advantages and Drawbacks
- •• Algorithms (Angel, Section 8.9)
- •• Bit and Pixel operations in Open GL (Angel, Chapter 7)

### **Logistics**

- •Web accounts, class web page
- Visual C++ tutorial
- •• Opengl: library to simplify graphics code
	- Windows libraries: opengl32.lib,glu32.lib,glut32.lib
	- headers:
		- GL/gl.h, GL/glu.h, GL/glut.h

# What is an image?

- A 2-D array of intensity values which depict <sup>a</sup> scene
- Analog: picture from <sup>a</sup> regular camera
	- $-$  Pixel size is infinitesimally small
	- Maximum resolution & bandwidth
- Digital: scanned image, CCD or digital camera
	- Pixel size is finite
	- Quality of representation related to pixel size, number of pixels
- Graphics provides means to display an image on an output device (monitor, printed media, etc.)
- $\bullet$  Image processing consists of pixel manipulation NOT display

### Vector graphics

- • Used in display devices of '60s
- $\bullet$  Components:
	- – Display buffer: stores display list
	- Display processor: executes commands
	- CRT: beam deflected accordingly
- $\bullet$  Advantages:
	- smooth lines
- $\bullet$  Drawbacks:
	- Performance
	- no filled regions

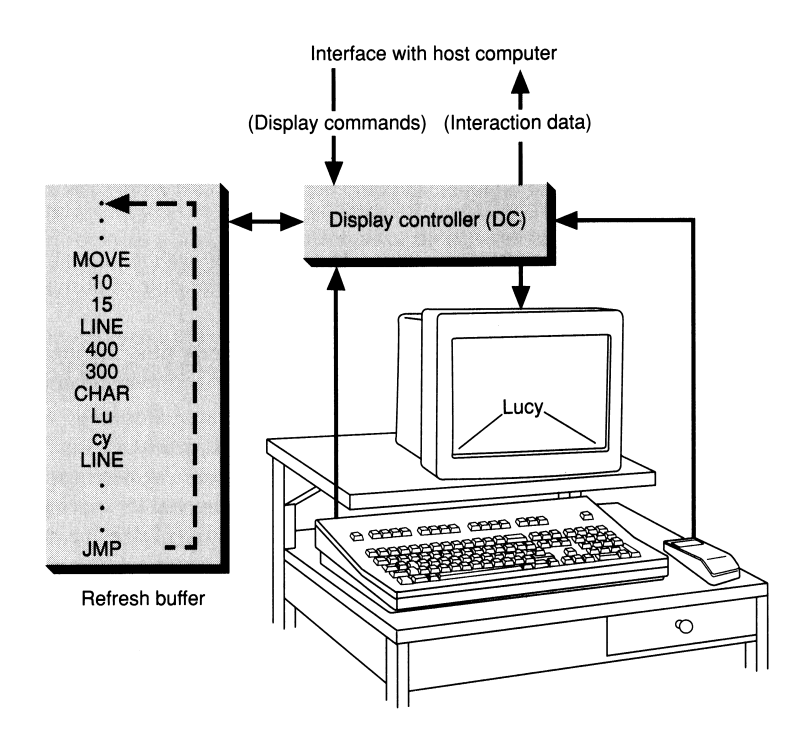

Fig. 1.1 Architecture of a vector display.

### Raster graphics

- $\bullet$  Raster: matrix of pixels representing screen space
- $\bullet$ • Primitives stored in buffer (memory) as pixels
- $\bullet$ • Video controller scans out buffer
- Beam's intensity determined by each pixel
- •Bitmap vs Pixmap

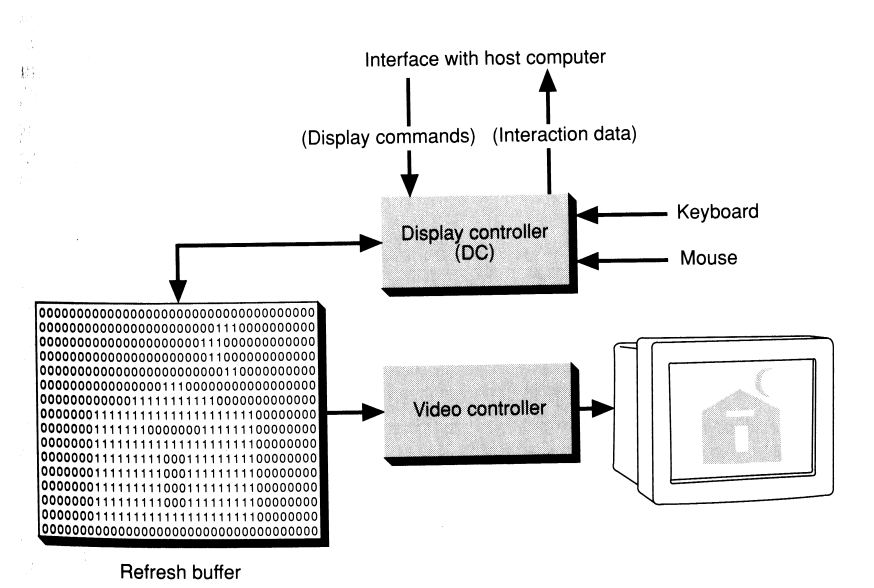

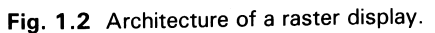

#### Vector vs Raster Graphics

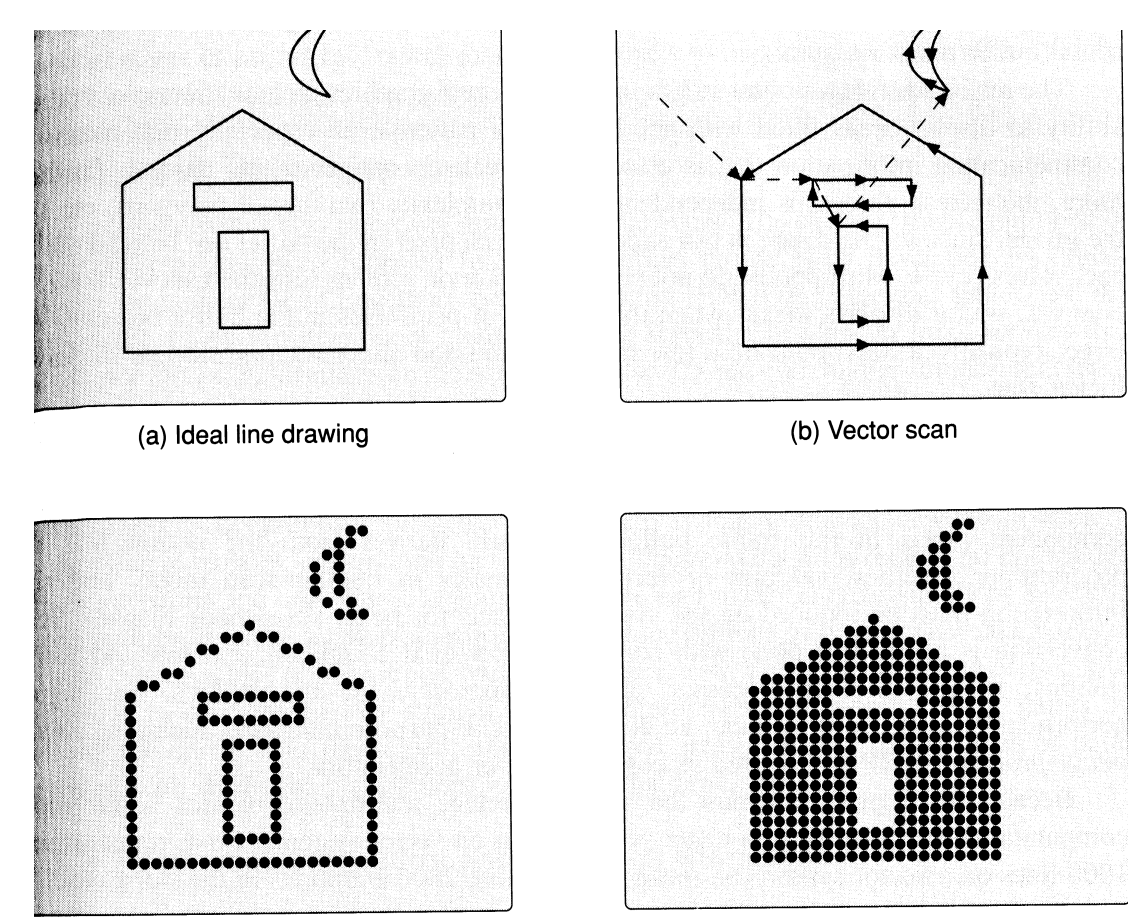

(c) Raster scan with outline primitives

(d) Raster scan with filled primitives

# Advantages of Raster Graphics

- •Faster, lower cost refresh hardware
- •• True filled areas: realistic images
- •• Refresh rate independent of scene complexity

### **Drawbacks**

- Primitives have to be scan converted
- •Aliasing
- •• Solution: powerful algorithms

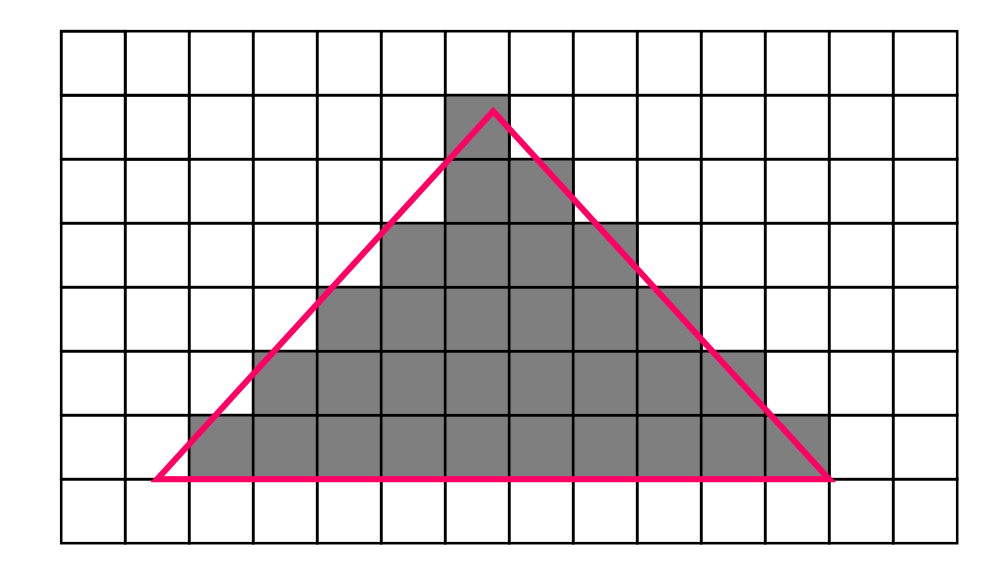

#### Simple Raster Graphics Package

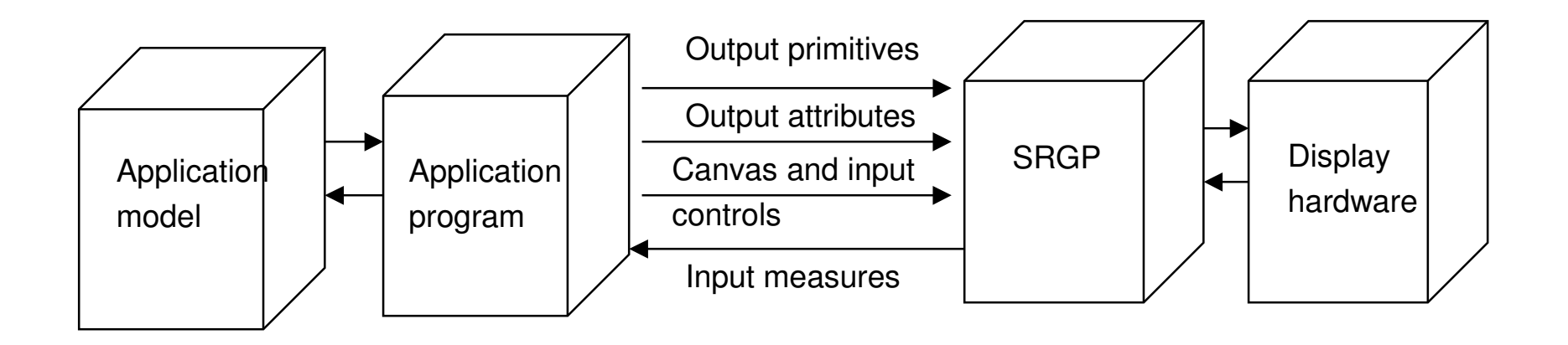

- •Input: primitives, attributes, application controls
- $\bullet$ Output: raster into frame buffer
- $\bullet$  Package scan converts, clips and does antialiasing

### Scan converting lines

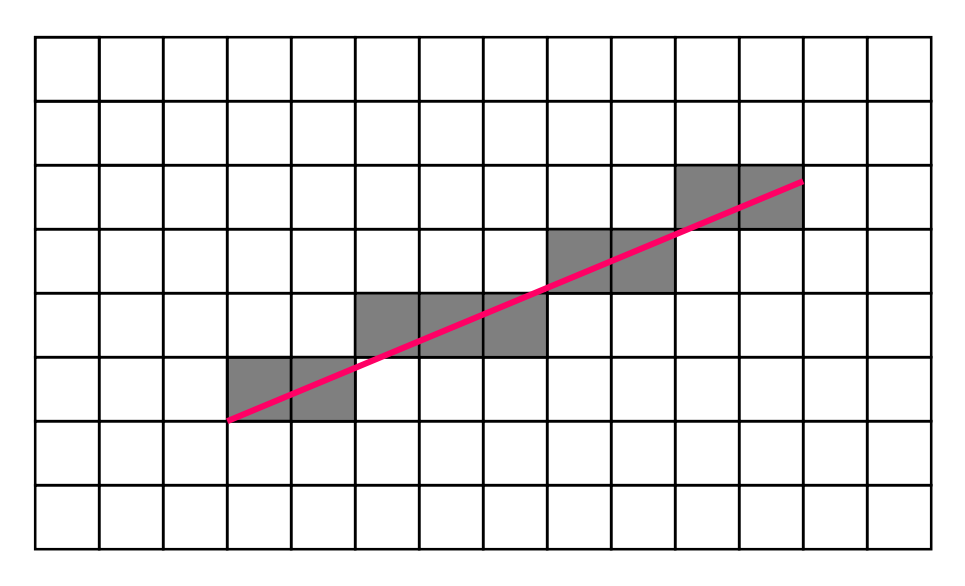

- Initialize:  $x_0=$ x $_{\sf min}$ , y $_0=$ y $_{\sf min}$
- Basic increment: ∆x=1, y<sub>i+1</sub> = y<sub>i</sub>+m
- Simple but computationally expensive (rounding)

### Scan conversion: contd

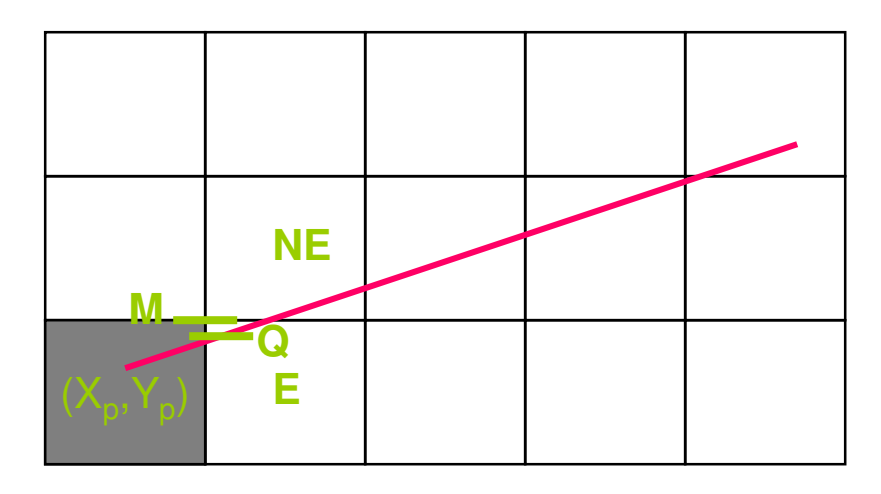

- Midpoint Line:
	- $-$  Compute difference of distances from E to Q, NE to Q
	- Use sign of difference to select next pixel (E or NE)
	- $-$  If midpoint above line choose E, otherwise choose NE
	- –Use symmetry for other quarters

## Scan converting circles

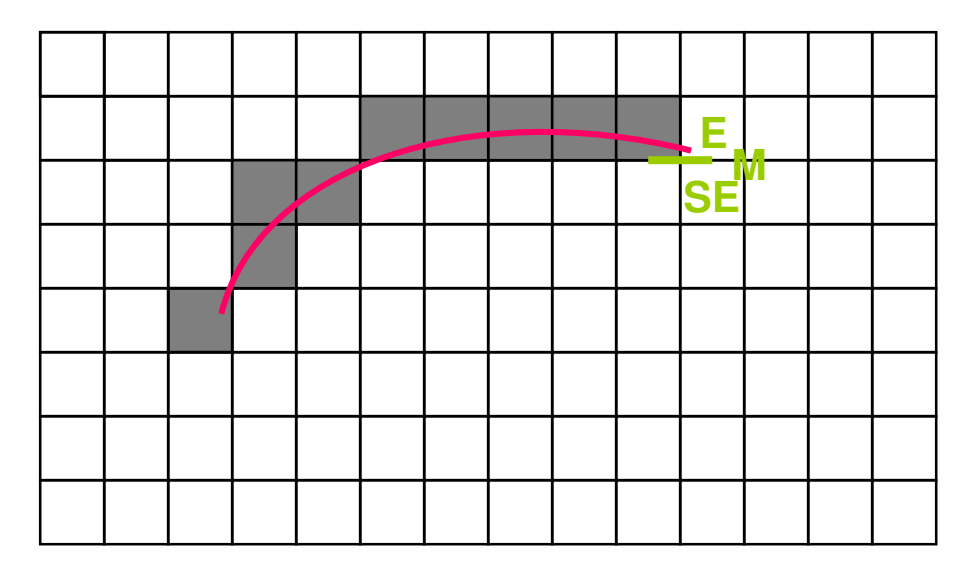

- •• Basic y=+/-sqrt( $r^2$ -x<sup>2</sup>)
- Speedups:
	- Draw quarter circle & use symmetry
	- –Midpoint circle algorithm

# Scan converting filled polygons

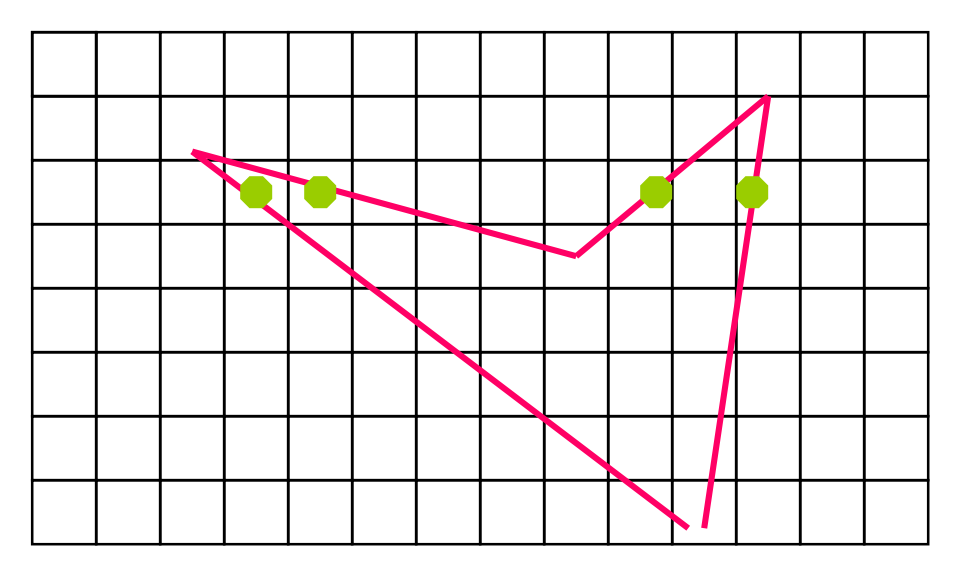

- Find all intersections (in green) at <sup>a</sup> scan line
- Sort in ascending <sup>x</sup> value
- Using parity checks, fill pixels along scan line (initially even parity, flip parity at intersection, color pixel at odd parity)

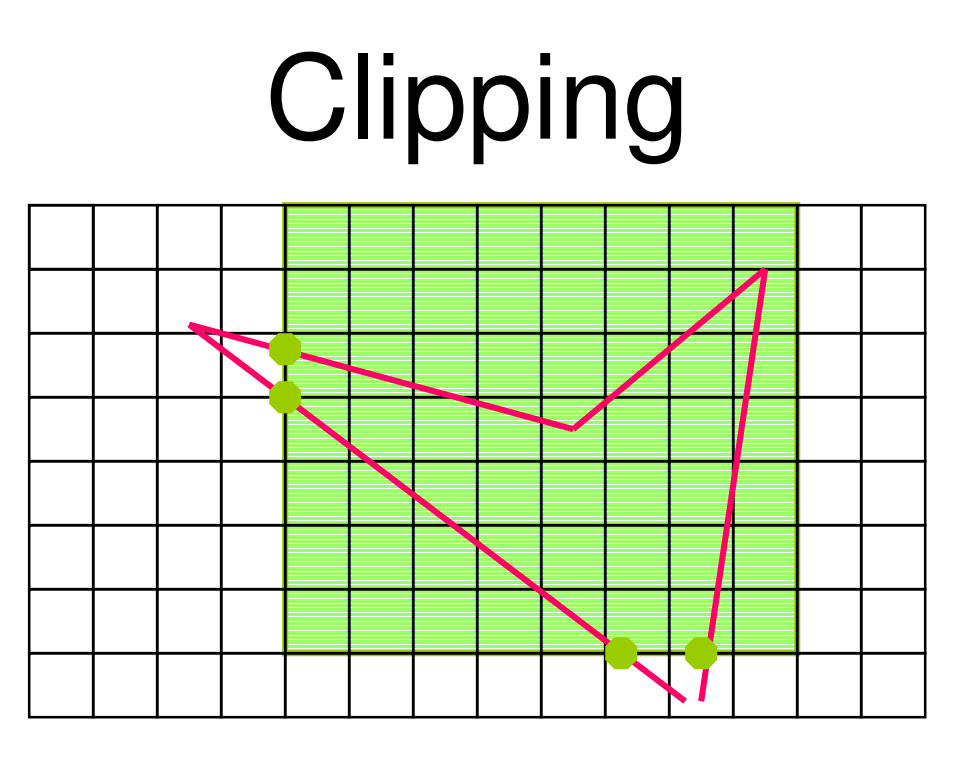

- Simple BBox test
- Each polygon edge tested against each rectangle edge
- New vertices added if necessary

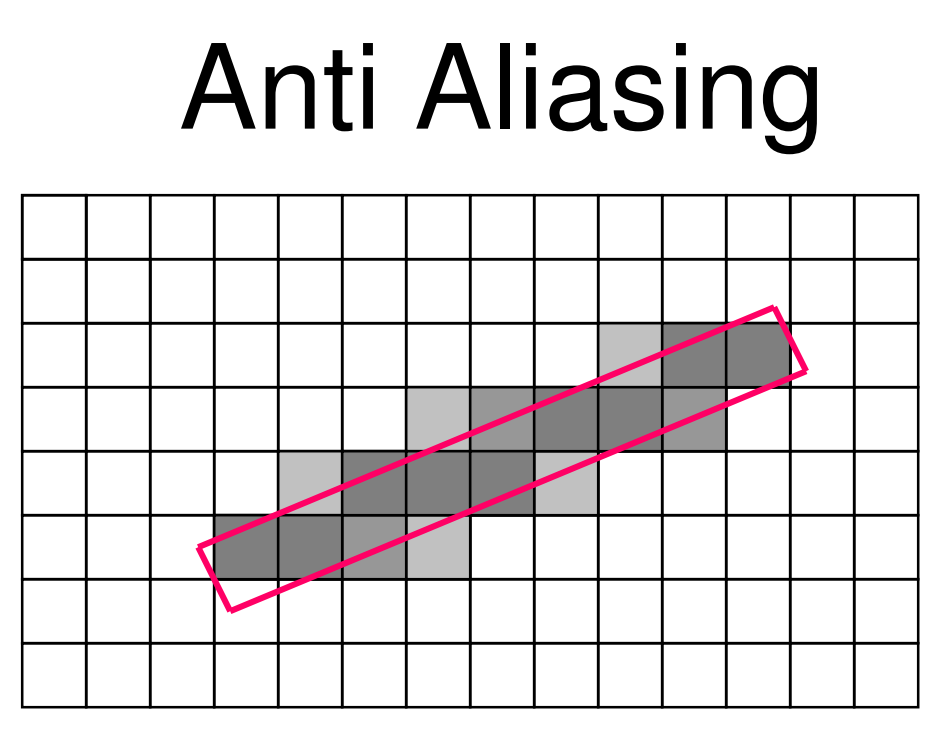

- Assuming finite width primitives,
- Pixel's intensity proportional to amount of area covered (unweighted area sampling)
- Weighted area sampling: Radially decreasing weights from pixel center

# Pixel operations in Open GL

- Various buffers: color, depth, stencil
- Logic operations on bitmaps & pixmaps
- Pack/Unpack to convert pixel to/from OpenGL format
- Bitmaps as masks
- $\bullet$ Design raster fonts
- Look up tables
- For help with picking
- Texture mapping